## **EndNote Web**

## **Allgemeine Hinweise**

- [http://www.myendnoteweb.com](http://www.myendnoteweb.com/)
- Einmalige Anmeldung innerhalb des universitären Netzes. Danach Zugang aus allen Netzten mit User ID und Passwort
- Literaturverwaltungsprogramme Hauptbibliothek Universität Zürich [http://www.hbz.uzh.ch/index.php?option=com\\_content&view=article&id=196](http://www.hbz.uzh.ch/index.php?option=com_content&view=article&id=196)
- EndNote Homepage Informatikdienste: <http://www.id.uzh.ch/dl/sw/angebote/lit/Endnote.html>
- Vergleich:<http://mediatum.ub.tum.de/doc/1108526/1108526.pdf>
- Achtung: Die ,Online Search' geht nur für Web of Science, BIOSIS und frei zugängliche Datenbanken (z.B. PubMed, Bibliothekskataloge). Für die anderen muss sofern verfügbar das spezielle konfiguriertes Search File für die Universität Zürich benutzt werden (z.B. CINAHL\_UZH)

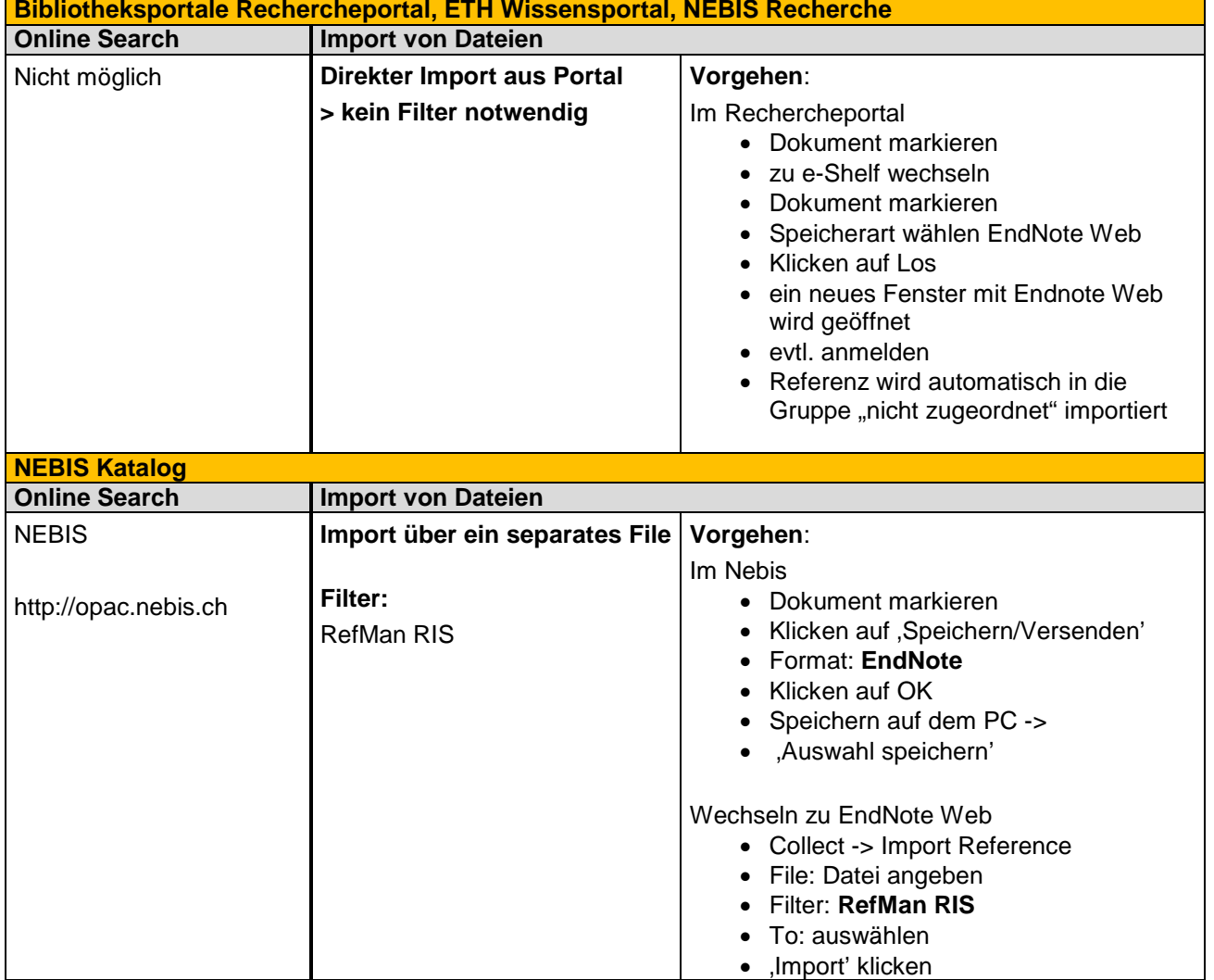

## **Datenbankspezifische Anleitungen für das Sammeln von Referenzen (Collect)**

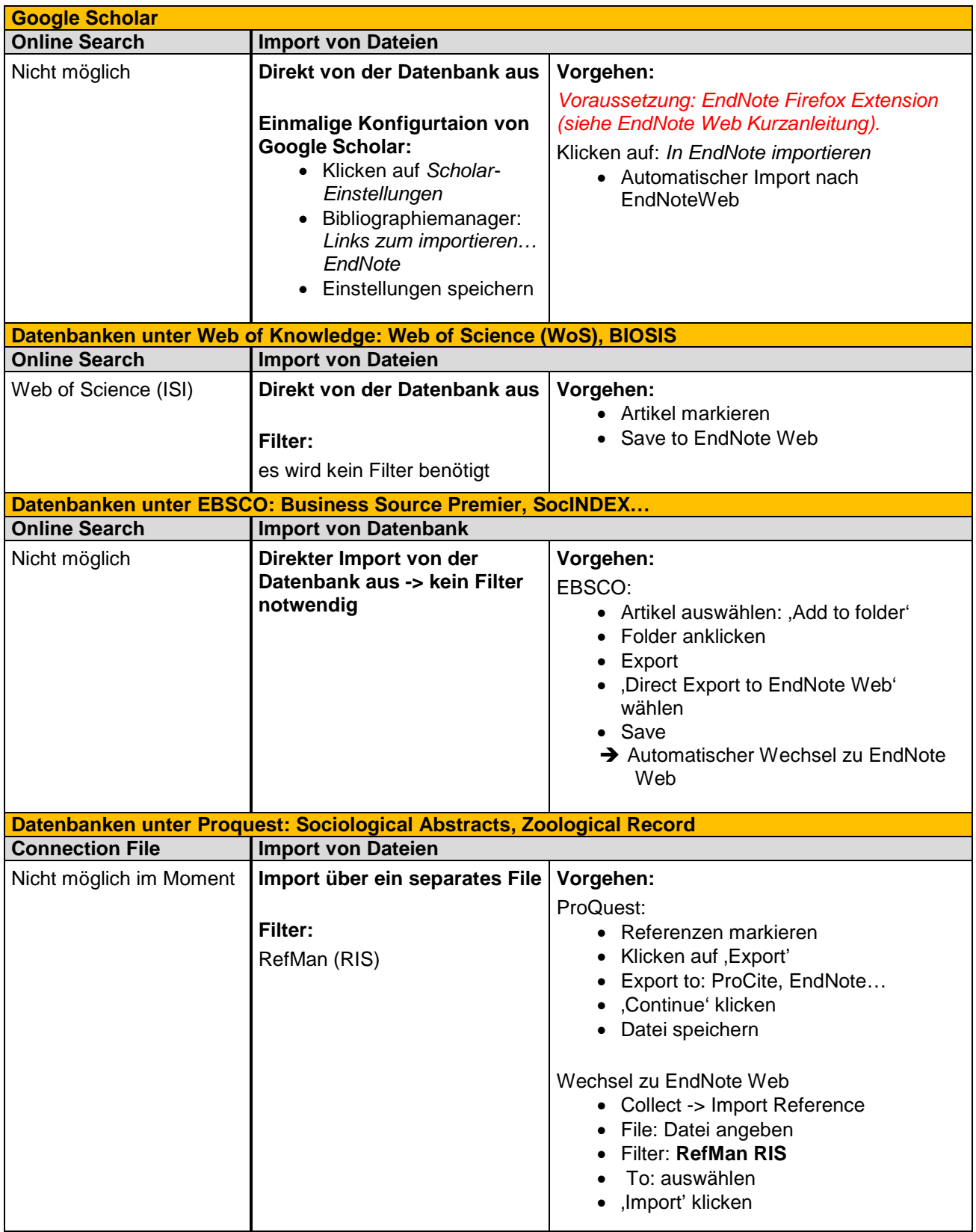

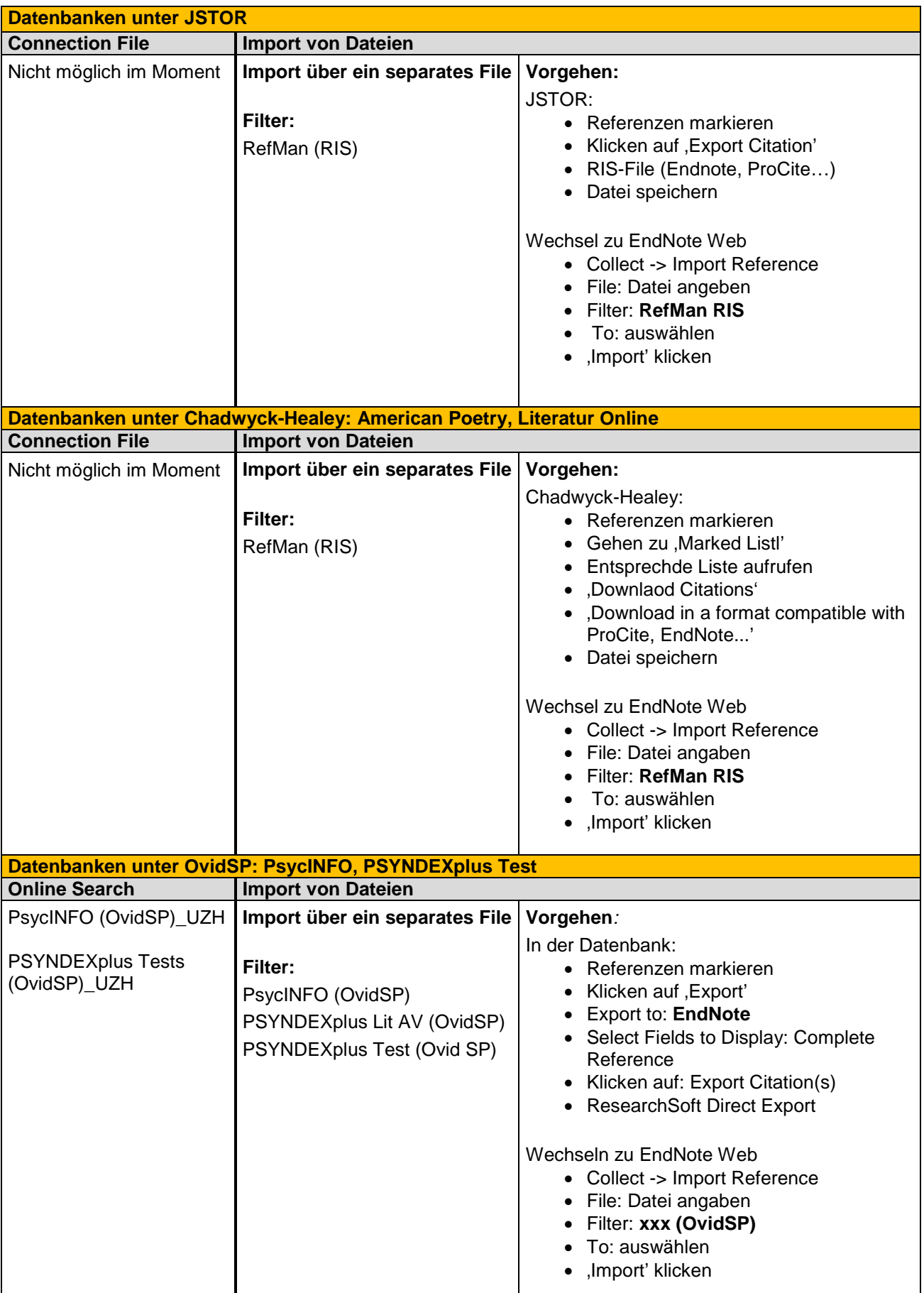

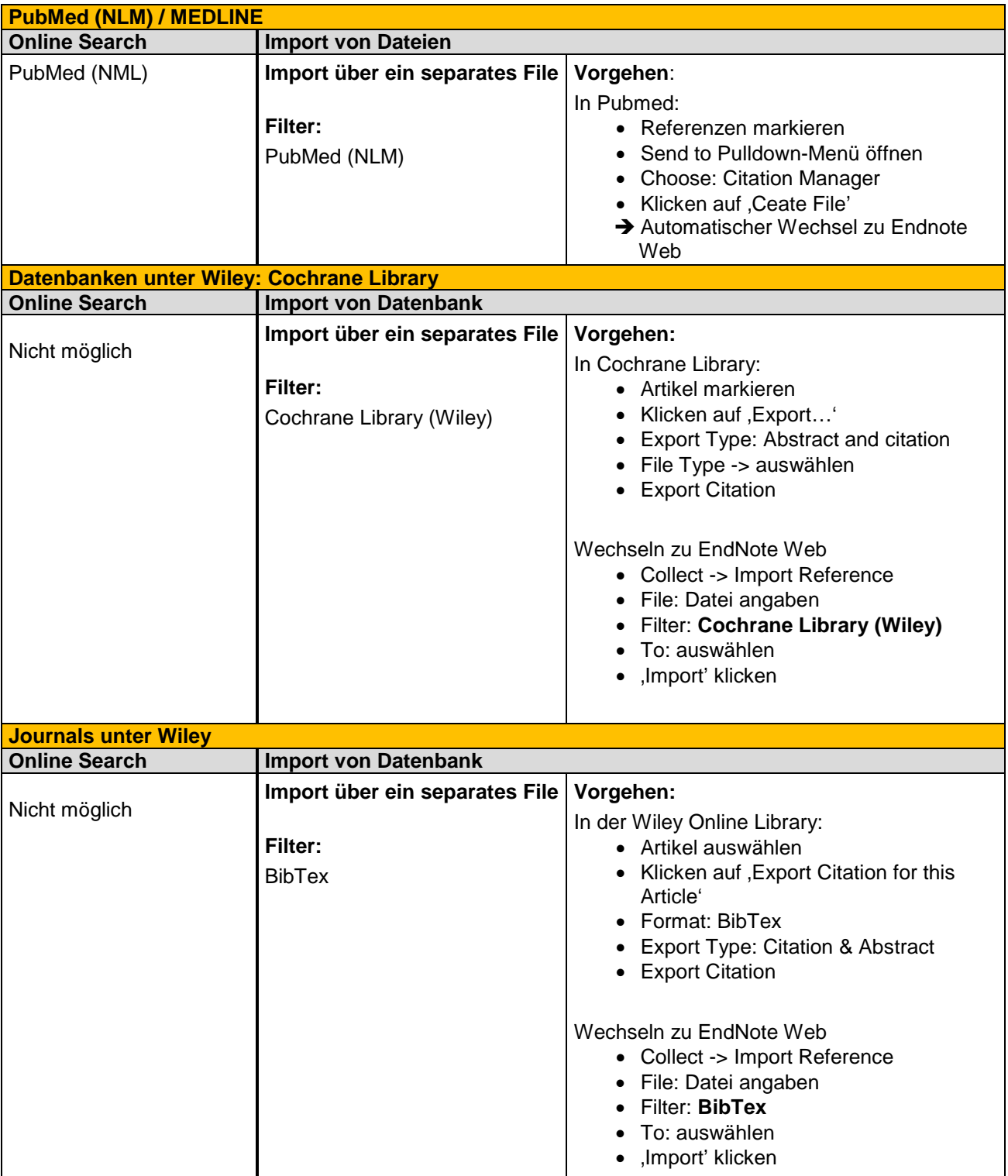

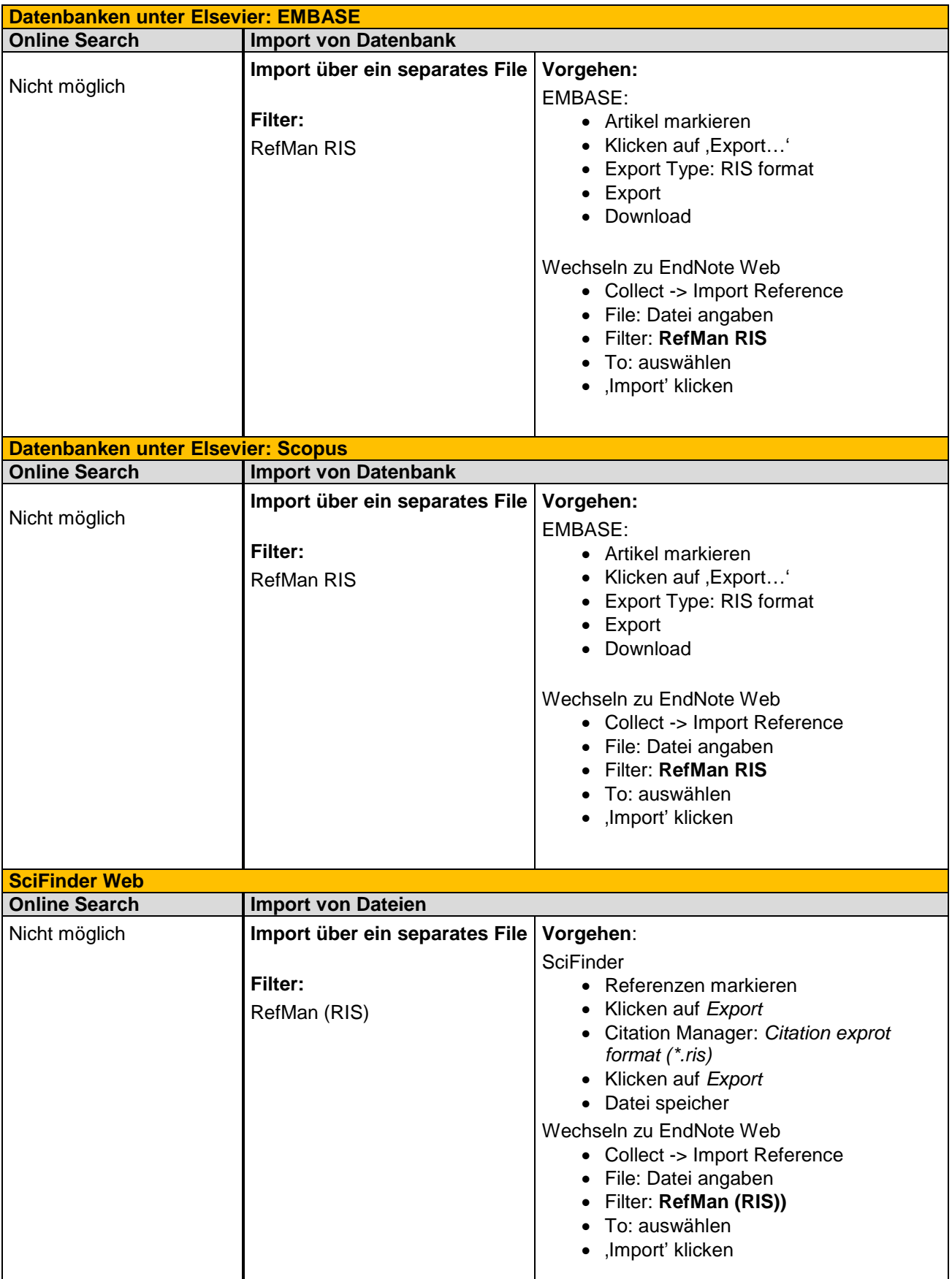

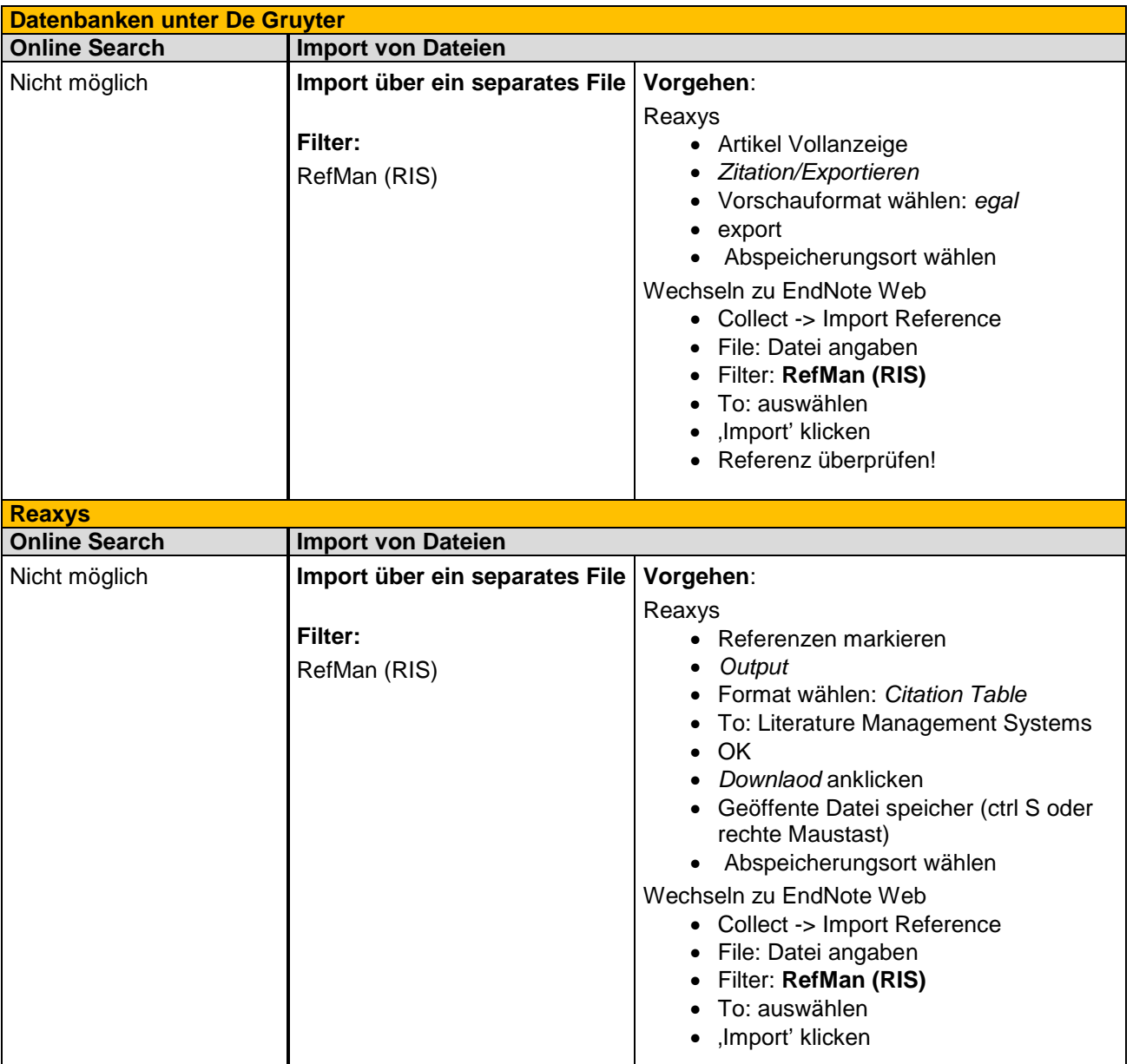